The Microelectronics Training Center

# المواصل المالي والأمراض والماليون

The Arithmetic and Logic Unit (ALU) is the functional unit of any computer system. It performs the arithmetic, logical and shift operations demanded by user's programs running on the microprocessor.

The condition flags store information about the latest operation performed by the ALU. The condition flags in our microprocessor are negative (neg), overflow (ovf) and zero (zro).

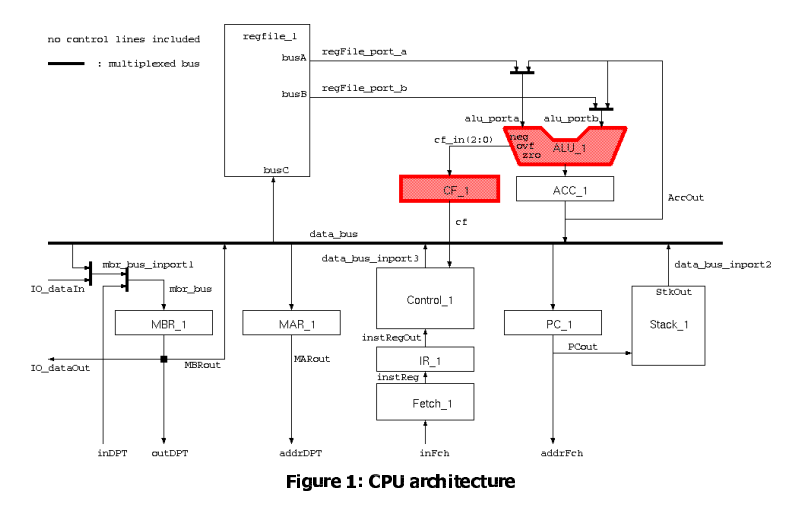

Cluster: Cluster1Module: Module2a

### Target group: Students

Version: 1.1 Date: 21/03/06 Author: Osman Allam Modified by: Geert Vanwijnsberghe History : clarified difference between std\_logic\_1164 and std\_numeric\_std

This material was developed with support of the European Social Fund. ESF: Prevent and combat unemployment by promoting employability, entrepreneurship, adaptability and equal opportunities between women and men, and by investment in people. http://www.esf-agentschap.be

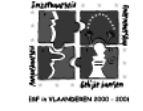

**For Academic Use Only**

www.mtc-online.be

- 

After completing this module, the student should be able to:

- Use and possibly overload standard functions;
- Convert from one type to another in VHDL;
- •Describe arithmetic and logic operations in VHDL;
- Explain different types of shift and rotate operations.

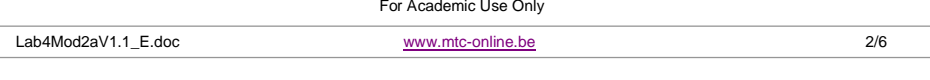

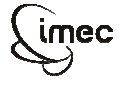

**Training Center** The MTC is an initiative within the INVOMEC division

Lab-exercise

Lab 4:

Design of the ALU

**Microelectronics**

The

Industrialization &Training in Microelectronics

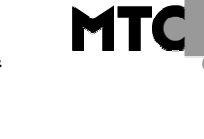

#### The Microelectronics Training Center

# -

- Understanding of the ALU function
- Basic knowledge of VHDL

### - -

- Level: 3
- Duration: 90 minutes

### **Input**

Specifications of the functions to be developed. VHDL templates are provided.

### -

The IEEE library (IEEE.std\_logic\_1164.all) provides <sup>a</sup> wide range of logic functions. The IEEE library (IEEE.std\_numeric\_std) provides many arithmetic functions, but most of them take (un)signed and natural arguments.

Since all data ports in your design are std\_logic\_vector, you need to convert them into (un)signed and natural in order to be able to use the arithmetic functions.

Converting <sup>a</sup> std\_logic\_vector signal into <sup>a</sup> natural one goes in 2 steps:

- a. Casting into (un)signed.
- b. Converting into natural by using the function:

function TO \_ INTEGER (ARG: UNSIGNED) return NATURAL;

Example:

signal arg\_std : std\_logic\_vector (7 downto 0); signal arg\_uns : unsigned (7 downto 0); signal arg\_nat : natural; arg\_uns <= unsigned (arg\_std); arg\_nat <= to\_integer (arg\_uns);

or you can do the conversion in one statement:

arg\_nat <= to\_integer (unsigned (arg\_std));

Converting <sup>a</sup> natural signal into <sup>a</sup> std\_logic\_vector one goes in 2 steps too:

1. Converting into (un)signed by using the function:

function TO \_ UNSIGNED (ARG, SIZE: NATURAL) return UNSIGNED;

and

function TO SIGNED (ARG, SIZE: NATURAL) return SIGNED;

For Academic Use Only

Lab4Mod2aV1.1E.doc

 www.mtc-online.bee 3/6

2. Casting into std\_logic\_vector.

### Example:

arg\_uns <= to\_unsigned (arg\_nat, 8); arg\_std <= std\_logic\_vector (arg\_uns);

or you can do the converstion in one statement:

arg\_std <= std\_logic\_vector (to\_unsigned (arg\_nat, 8));

Our ALU in micor6 will be capable of performing the following functions : ADD\_OP, SUB\_OP, MULTOP, ( DIV\_OP, REM\_OP), AND\_OP, OR\_OP, XOR\_OP, INV\_OP, INC\_OP, DEC\_OP, ZRO\_OP, PASS\_A, PASS\_B, SHR\_ARTH, SHR\_LGC, SHL\_ARTH, SHL\_LGC, ROTR, ROTL . All off these function names are combined in an enumerated type alu\_op that you find in the micro\_pk.vhd package.

1. Arithmetic functions

Addition, subtraction .. available in IEEE.std\_numeric\_std operate on signed operands and return signed results. Therefore the above conversions and castings will be needed to apply these functions on the ports that are all of type std\_logic\_vector.

2. Logic functions:

AND, OR, NOT, XOR operate on std\_logic\_vector operands directly and return std \_ logic\_vector results. No conversion or casting is required.

The functionality of the shift and rotate functions is shown below: 1. Arithmetic shift right by count : SHR\_ARTH

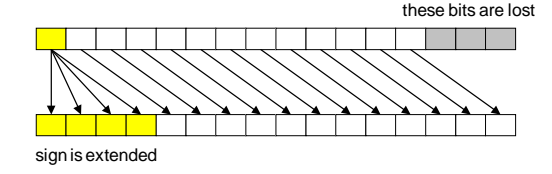

2. Arithmetic shift left by count : SHL\_ARTH

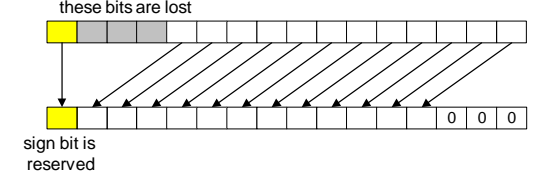

3. Logic shift right by count : SHR\_LGC

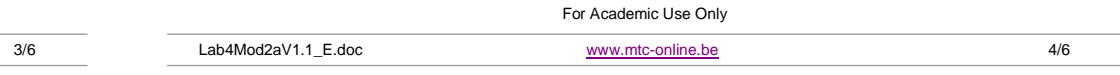

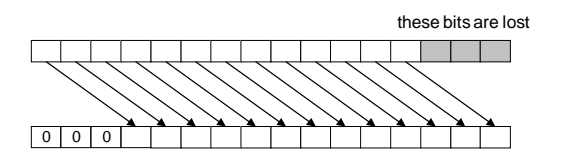

4. Logic shift left by count : SHL\_LGC

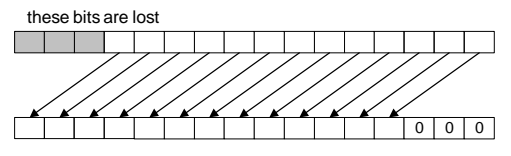

#### 5. Rotate right by count : ROTR

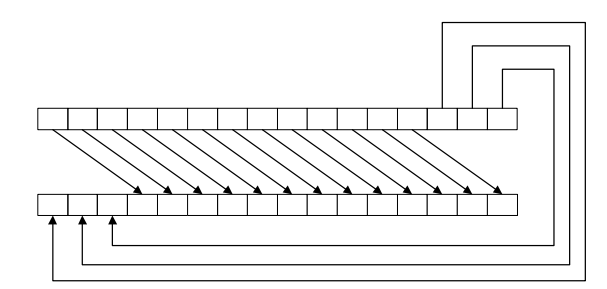

#### 6. Rotate left by count : ROTL

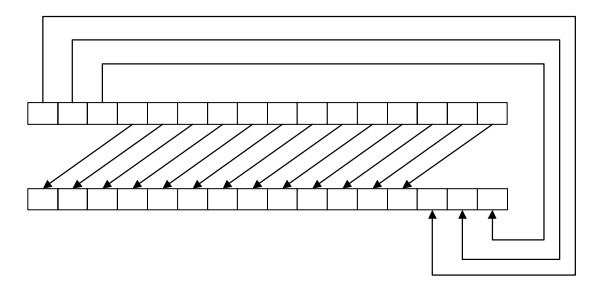

#### --

Design an Arithmetic and Logic Unit (ALU). Apart from performing <sup>a</sup> function it also updates 3 condition flags; negative ( ${\rm neg}$ ), overflow ( ${\rm ovf}$ ) and zero ( ${\rm zro}$ ). The ALU is purely combinational logic. It contains no storage elements. The condition flags are stored in 3 D-flip-flops outside the ALU.

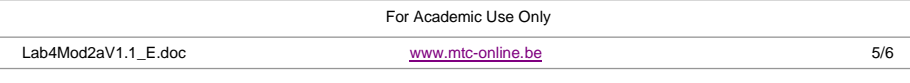

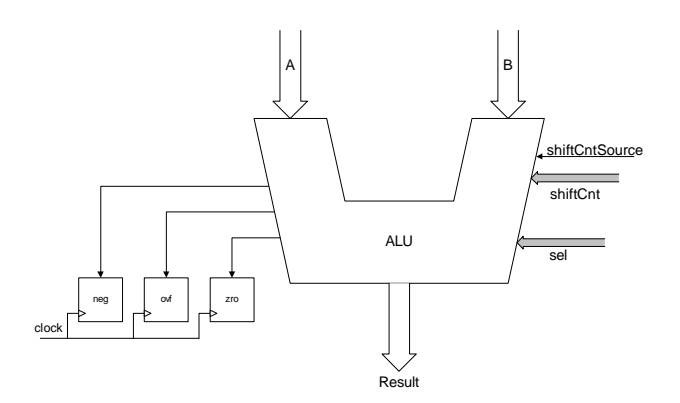

The ALU implements the following functions:

- 1. Addition (result <sup>=</sup> A <sup>+</sup> B)
- 2. Subtraction (result <sup>=</sup> A B)
- 3. AND (result <sup>=</sup> A AND B)
- 4. OR (result <sup>=</sup> A OR B)
- 5. XOR (result <sup>=</sup> A XOR B)
- 6. NOT (result <sup>=</sup> NOT A)
- 7. Increment by 1 (result  $= A + 1$ )
- 8. Decrement by 1 (result <sup>=</sup> A 1)
- 9. Zero the result (result <sup>=</sup> 0)
- 10. Arithmetic/Logic shift by <sup>a</sup> given count to the right/left
- 11. Logic shift right by <sup>a</sup> count
- 12. Rotate by <sup>a</sup> given count to the right/left
- 13. Pass the left operand (result <sup>=</sup> A)
- 14. Pass the right operand (result <sup>=</sup> B)

The ALU has 3 data inputs:

- 1. A : the left operand
- 2. B: the right operand
- 3. shiftCnt: Shift/rotate count

The ALU has 2 control inputs:

- 1. sel: selects which operation to be performed. Possible values are declared by constants of type alu\_op in the package  $\tt{micro\_pk}$  (constants of type  $\tt{alu\_op}$ ).
- 2. shiftCntSrc: Shift count source: when active, the shifter uses the slice [5:0] of the input B as the shift count. Otherwise, the shift count is the shiftCnt input.

#### The ALU has 2 outputs:

- 1. result: the computation result
- 2. 3 condition flag outputs

Use the template provided in the file <code>alu.vhd</code>

In this module you only comple the alu.vhd file and compile it. The complete verification of the code will be accomplished in the next module.

Note : **DIV\_OP and REM\_OP** will not be implemented in this lab.

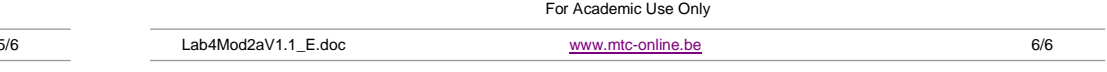